# **Uplink Documentation**

Release 0.7.0

Raj Kumar

## Contents

| 1  | Features          | 3                   |
|----|-------------------|---------------------|
| 2  | User Testimonials | 5                   |
| 3  |                   | 8<br>13<br>15<br>20 |
| 4  |                   | 25                  |
| 5  |                   | <b>43</b> 43        |
| Pv | thon Module Index | 49                  |

A Declarative HTTP Client for Python. Inspired by Retrofit.

**Note:** Uplink is in beta development. The public API is still evolving, but we expect most changes to be backwards compatible at this point.

Uplink turns your HTTP API into a Python class.

```
from uplink import Consumer, get, headers, Path, Query

class GitHub(Consumer):
    """A Python Client for the GitHub API."""

    @get("users/{user}/repos")
    def get_repos(self, user: Path, sort_by: Query("sort")):
        """Get user's public repositories."""
```

Build an instance to interact with the webservice.

```
github = GitHub(base_url="https://api.github.com/")
```

Then, executing an HTTP request is as simply as invoking a method.

```
repos = github.get_repos(user="octocat", sort_by="created")
```

The returned object is a friendly requests. Response:

```
print(repos.json())
# Output: [{'id': 64778136, 'name': 'linguist', ...
```

For sending non-blocking requests, Uplink comes with support for aiohttp and twisted (example).

Contents 1

2 Contents

## CHAPTER 1

### **Features**

### • Quickly Define Structured API Clients

- Use decorators and type hints to describe each HTTP request
- JSON, URL-encoded, and multipart request body and file upload
- URL parameter replacement, request headers, and query parameter support

### • Bring Your Own HTTP Library

- Non-blocking I/O support for Aiohttp and Twisted
- Supply your own session (e.g., requests. Session) for greater control

### • Easy and Transparent Deserialization/Serialization

- Define *custom converters* for your own objects
- Support for marshmallow schemas and handling collections (e.g., list of Users)

#### • Extendable

- Install optional plugins for additional features (e.g., protobuf support)
- Compose custom response and error handling functions as middleware

### Authentication

- Built-in support for Basic Authentication
- Use existing auth libraries for supported clients (e.g., requests-oauthlib)

Uplink officially supports Python 2.7 & 3.3-3.7.

4 Chapter 1. Features

## CHAPTER 2

### **User Testimonials**

### Michael Kennedy (@mkennedy), host of Talk Python and Python Bytes podcasts-

Of course our first reaction when consuming HTTP resources in Python is to reach for Requests. But for *structured* APIs, we often want more than ad-hoc calls to Requests. We want a client-side API for our apps. Uplink is the quickest and simplest way to build just that client-side API. Highly recommended.

### Or Carmi (@liiight), notifiers maintainer-

Uplink's intelligent usage of decorators and typing leverages the most pythonic features in an elegant and dynamic way. If you need to create an API abstraction layer, there is really no reason to look elsewhere.

## CHAPTER 3

User Manual

Follow this guide to get up and running with Uplink.

### 3.1 Installation

### 3.1.1 Using pip

With pip (or pipenv), you can install Uplink simply by typing:

```
$ pip install -U uplink
```

### 3.1.2 Download the Source Code

Uplink's source code is in a public repository hosted on GitHub.

As an alternative to installing with **pip**, you could clone the repository,

```
$ git clone https://github.com/prkumar/uplink.git
```

then, install; e.g., with setup.py:

```
$ cd uplink
$ python setup.py install
```

### **3.1.3 Extras**

These are optional integrations and features that extend the library's core functionality and typically require an additional dependency.

When installing Uplink with pip, you can specify any of the following extras, to add their respective dependencies to your installation:

| Extra                                                                                       | Description                                                                                 |  |  |  |  |
|---------------------------------------------------------------------------------------------|---------------------------------------------------------------------------------------------|--|--|--|--|
| aiohttp                                                                                     | Enables uplink.AiohttpClient, for sending non-blocking requests and receiving awaitable     |  |  |  |  |
|                                                                                             | responses.                                                                                  |  |  |  |  |
| marshmallowEnables uplink.MarshmallowConverter, for converting JSON responses directly into |                                                                                             |  |  |  |  |
|                                                                                             | Python objects using marshmallow. Schema.                                                   |  |  |  |  |
| twisted                                                                                     | ted Enables uplink. TwistedClient, for sending non-blocking requests and receiving Deferred |  |  |  |  |
|                                                                                             | responses.                                                                                  |  |  |  |  |

To download all available features, run

```
$ pip install -U uplink[aiohttp, marshmallow, twisted]
```

### 3.2 Quickstart

Ready to write your first API client with Uplink? This guide will walk you through what you'll need to know to get started.

**First**, make sure you've *installed* (or updated) Uplink:

```
$ pip install -U uplink
```

### 3.2.1 Defining an API Client

Writing a structured API client with Uplink is very simple.

To start, create a subclass of *Consumer*. For example, here's the beginning of our GitHub client (we'll add some methods to this class soon):

```
from uplink import Consumer

class GitHub(Consumer):
    ...
```

When creating an instance of this consumer, we can use the base\_url constructor argument to identify the target service. In our case, it's GitHub's public API:

```
github = GitHub(base_url="https://api.github.com/")
```

**Note:** base\_url is especially useful for creating clients that target separate services with similar APIs; for example, we could use this GitHub consumer to also create clients for any GitHub Enterprise instance for projects hosted outside of the public GitHub.com service. Another example is creating separate clients for a company's production and staging environments, which are typically hosted on separate domains but expose the same API.

So far, this class looks like any other Python class. The real magic happens when you define methods to interact with the webservice using Uplink's HTTP method decorators, which we cover next.

### 3.2.2 Making a Request

With Uplink, making a request to a webservice is as simple as invoking a method.

Any method of a Consumer subclass can be decorated with one of Uplink's HTTP method decorators: @get, @post, @put, @patch, @head, and @delete:

```
class GitHub(Consumer):
    @get("repositories")
    def get_repos(self):
        """List all public repositories."""
```

As shown above, the method's body can be left empty.

The decorator's first argument is the resource endpoint (this is the relative URL path from base\_url, which we covered above):

```
@get("repositories")
```

You can also specify query parameters:

```
@get("repositories?since=364")
```

Finally, invoke the method to send a request:

```
>>> github = GitHub(base_url="https://api.github.com/")
>>> github.get_repos()
<Response [200]>
>>> _.url
https://api.github.com/repositories
```

By default, uplink uses Requests, so the response we get back from GitHub is wrapped inside a requests. Response instance. (If you want, you can *swap out* Requests for a different backing HTTP client, such as *aiohttp*.)

### 3.2.3 URL Manipulation

Resource endpoints can include URI template parameters that depend on method arguments. A simple URI parameter is an alphanumeric string surrounded by { and }.

To match the parameter with a method argument, either match the argument's name with the alphanumeric string, like so:

```
@get("users/{username}")
def get_user(self, username): pass
```

or use the Path annotation.

```
@get("users/{username}")
def get_user(self, name: Path("username")): pass
```

Query parameters can also be added dynamically by method arguments.

```
@get("users/{username}/repos")
def get_repos(self, username, sort: Query): pass
```

For "catch-all" or complex query parameter combinations, a QueryMap can be used:

```
@get("users/{username}/repos")
def get_repos(self, username, **options: QueryMap): pass
```

You can set static query parameters for a method using the @params decorator.

3.2. Quickstart 9

```
@params({"client_id": "my-client", "client_secret": "****"})
@get("users/{username}")
def get_user(self, username): pass
```

@params can be used as a class decorator for query parameters that need to be included with every request:

```
@params({"client_id": "my-client", "client_secret": "****"})
class GitHub(Consumer):
    ...
```

### 3.2.4 Header Manipulation

You can set static headers for a method using the @headers decorator.

```
@headers({
    "Accept": "application/vnd.github.v3.full+json",
    "User-Agent": "Uplink-Sample-App"
})
@get("users/{username}")
def get_user(self, username): pass
```

@headers can be used as a class decorator for headers that need to be added to every request:

```
@headers({
    "Accept": "application/vnd.github.v3.full+json",
    "User-Agent": "Uplink-Sample-App"
})
class GitHub(Consumer):
    ...
```

A request header can depend on the value of a method argument by using the Header function parameter annotation:

```
@get("user")
def get_user(self, authorization: Header("Authorization"):
    """Get an authenticated user."""
```

### 3.2.5 Request Body

The Body annotation identifies a method argument as the the HTTP request body:

```
@post("user/repos")
def create_repo(self, repo: Body): pass
```

This annotation works well with the **keyword arguments** parameter (denoted by the \*\* prefix):

```
@post("user/repos")
def create_repo(self, **repo_info: Body): pass
```

Moreover, this annotation is useful when using supported serialization formats, such as *JSON* and Protocol Buffers. Take a look at *this guide* for more about serialization with Uplink.

### 3.2.6 Form Encoded, Multipart, and JSON Requests

Methods can also be declared to send form-encoded, multipart, and JSON data.

Form-encoded data is sent when @form\_url\_encoded decorates the method. Each key-value pair is annotated with a Field annotation:

```
@form_url_encoded
@patch("user")
def update_user(self, name: Field, email: Field): pass
```

Multipart requests are used when <code>@multipart</code> decorates the method. Parts are declared using the <code>Part</code> annotation:

```
@multipart
@put("user/photo")
def upload_photo(self, photo: Part, description: Part): pass
```

JSON data is sent when @json decorates the method. The Body annotation declares the JSON payload:

```
@json
@patch("user")
def update_user(self, **user_info: uplink.Body):
    """Update an authenticated user."""
```

Alternatively, the Field annotation declares a JSON field:

```
@json
@patch("user")
def update_user_bio(self, bio: Field):
    """Update the authenticated user's profile bio."""
```

### 3.2.7 Handling JSON Responses

Many modern public APIs serve JSON responses to their clients.

If your *Consumer* subclass accesses a JSON API, you can decorate any method with *@returns.json* to directly return the JSON response, instead of a response object, when invoked:

```
class GitHub(Consumer):
    @returns.json
    @get("users/{username}")
    def get_user(self, username):
        """Get a single user."""
```

```
>>> github = GitHub("https://api.github.com")
>>> github.get_user("prkumar")
{'login': 'prkumar', 'id': 10181244, ...
```

You can also target a specific field of the JSON response by using the decorator's key argument to select the target JSON field name:

```
class GitHub(Consumer):
    @returns.json(key="blog")
    @get("users/{username}")
    def get_blog_url(self, username):
        """Get the user's blog URL."""
```

3.2. Quickstart

```
>>> github.get_blog_url("prkumar")
"https://prkumar.io"
```

**Note:** JSON responses may represent existing Python classes in your application (for example, a GitHubUser). Uplink supports this kind of conversion (i.e., deserialization), and we detail this support in *the next guide*.

### 3.2.8 Persistence Across Requests from a Consumer

The session property of a *Consumer* instance exposes the instance's configuration and allows for the persistence of certain properties across requests sent from that instance.

You can provide default headers and query parameters for requests sent from a consumer instance through its session property, like so:

```
class GitHub(Consumer):

def __init__(self, username, password)
    # Creates the API token for this user
    api_key = create_api_key(username, password)

# Send the API token as a query parameter with each request.
    self.session.params["api_key"] = api_key

@get("user/repos")
    def get_user_repos(self, sort_by: Query("sort")):
        """Lists public repositories for the authenticated user."""
```

Headers and query parameters added through the session are applied to all requests sent from the consumer instance.

```
github = GitHub("prkumar", "****")

# Both `api_key` and `sort` are sent with the request.
github.get_user_repos(sort_by="created")
```

Notably, in case of conflicts, the method-level headers and parameters override the session-level, but the method-level properties are not persisted across requests.

### 3.2.9 Response and Error Handling

Sometimes, you need to validate a response before it is returned or even calculate a new return value from the response. Or, you may need to handle errors from the underlying client before they reach your users.

With Uplink, you can address these concerns by registering a callback with one of these decorators: @response\_handler and @error\_handler.

@response\_handler registers a callback to intercept responses before they are returned (or descrialized):

```
def raise_for_status(response):
    """Checks whether or not the response was successful."""
    if 200 <= response.status_code < 300:
        # Pass through the response.
        return response</pre>
```

(continues on next page)

(continued from previous page)

```
raise UnsuccessfulRequest (response.url)

class GitHub(Consumer):
    @response_handler(raise_for_status)
    @post("user/repo")
    def create_repo(self, name: Field):
        """Create a new repository."""
```

 $@error\_handler$  registers a callback to handle an exception thrown by the underlying HTTP client (e.g., requests.Timeout):

To apply a handler onto all methods of a Consumer subclass, you can simply decorate the class itself:

```
@error_handler(raise_api_error)
class GitHub(Consumer):
    ...
```

Notably, the decorators can be stacked on top of one another to chain their behaviors:

```
@response_handler(check_expected_headers) # Second, check headers
@response_handler(raise_for_status) # First, check success
class GitHub(Consumer):
    ...
```

Lastly, both decorators support the optional argument requires\_consumer. When this option is set to True, the registered callback should accept a reference to the Consumer instance as its leading argument:

```
@error_handler(requires_consumer=True)
def raise_api_error(consumer, exc_type, exc_val, exc_tb):
    """Wraps client error with custom API error"""
    ...

class GitHub(Consumer):
    @raise_api_error
    @post("user/repo")
    def create_repo(self, name: Field):
        """Create a new repository."""
```

### 3.3 Authentication

This section covers how to do authentication with Uplink.

3.3. Authentication 13

### 3.3.1 Basic Authentication

In v0.4, we added the auth parameter to the uplink.Consumer constructor.

Now it's simple to construct a consumer that uses HTTP Basic Authentication with all requests:

```
github = GitHub(BASE_URL, auth=("user", "pass"))
```

#### 3.3.2 Other Authentication

Often, APIs accept credentials as header values (e.g., Bearer tokens) or query parameters. Your request method can handle these types of authentication by simply accepting the user's credentials as an argument:

```
@post("/user")
def update_user(self, access_token: Query, **info: Body):
    """Update the user associated to the given access token."""
```

If several request methods require authentication, you can persist the token through the consumer's session property:

```
class GitHub(Consumer):

   def __init__(self, access_token):
        self.session.params["access_token"] = access_token
        ...
```

### 3.3.3 Using Auth Support for Requests and aiohttp

As we work towards Uplink's v1.0 release, improving built-in support for other types of authentication is a continuing goal.

With that said, if Uplink currently doesn't offer a solution for you authentication needs, you can always leverage the available auth support for the underlying HTTP client.

For instance, requests offers out-of-the-box support for making requests with HTTP Digest Authentication, which you can leverage like so:

```
from requests.auth import HTTPDigestAuth

client = uplink.RequestsClient(cred=HTTPDigestAuth("user", "pass"))
api = MyApi(BASE_URL, client=client)
```

You can also use other third-party libraries that extend auth support for the underlying client. For instance, you can use requests-oauthlib for doing OAuth with Requests:

```
from requests_oauthlib import OAuth2Session

session = OAuth2Session(...)
api = MyApi(BASE_URL, client=session)
```

### 3.4 Serialization

Various serialization formats exist for transmitting structured data over the network: JSON is a popular choice amongst many public APIs partly because its human readable, while a more compact format, such as Protocol Buffers, may be more appropriate for a private API used within an organization.

Regardless what serialization format your API uses, Uplink – with a little bit of help – can automatically decode responses and encode request bodies to and from Python objects using the selected format. This neatly abstracts the HTTP layer from your API client, so callers can operate on objects that make sense to your model instead of directly dealing with the underlying protocol.

This document walks you through how to leverage Uplink's serialization support, including integrations for third-party serialization libraries like marshmallow and tools for writing custom conversion strategies that fit your unique needs.

### 3.4.1 Using Marshmallow Schemas

marshmallow is a framework-agnostic, object serialization library for Python. Uplink comes with built-in support for Marshmallow; you can integrate your Marshmallow schemas with Uplink for easy JSON (de)serialization.

First, create a marshmallow. Schema, declaring any necessary conversions and validations. Here's a simple example:

```
import marshmallow

class RepoSchema (marshmallow.Schema):
    full_name = marshmallow.fields.Str()

@marshmallow.post_load
    def make_repo(self, data):
        owner, repo_name = data["full_name"].split("/")
        return Repo(owner=owner, name=repo_name)
```

Then, specify the schema using the @returns decorator:

```
class GitHub(Consumer):
    @returns(RepoSchema(many=True))
    @get("users/{username}/repos")
    def get_repos(self, username):
        """Get the user's public repositories."""
```

Python 3 users can use a return type hint instead:

```
class GitHub(Consumer):
    @get("users/{username}/repos")
    def get_repos(self, username) -> RepoSchema(many=True)
    """Get the user's public repositories."""
```

Your consumer should now return Python objects based on your Marshmallow schema:

```
github = GitHub(base_url="https://api.github.com")
print(github.get_repos("octocat"))
# Output: [Repo(owner="octocat", name="linguist"), ...]
```

For a more complete example of Uplink's marshmallow support, check out this example on GitHub.

3.4. Serialization 15

### 3.4.2 Serializing Method Arguments

Most method argument annotations like Field and Body accept a type parameter that specifies the method argument's expected type or schema, for the sake of serialization.

For example, following the marshmallow example from above, we can specify the RepoSchema as the type of a *Body* argument:

```
from uplink import Consumer, Body

class GitHub(Consumer):
    @json
    @post("user/repos")
    def create_repo(self, repo: Body(type=RepoSchema)):
        """Creates a new repository for the authenticated user."""
```

Then, the repo argument should accept instances of Repo, to be serialized appropriately using the Reposchema with Uplink's marshmallow integration (see *Using Marshmallow Schemas* for the full setup).

```
repo = Repo(name="my_favorite_new_project")
github.create_repo(repo)
```

#### 3.4.3 Custom JSON Conversion

Recognizing JSON's popularity amongst public APIs, Uplink provides some out-of-the-box utilities to adding JSON serialization support for your objects simple.

#### **Deserialization**

@returns.json is handy when working with APIs that provide JSON responses. As its leading positional argument, the decorator accepts a class that represents the expected schema of JSON body:

```
class GitHub(Consumer):
    @returns.json(User)
    @get("users/{username}")
    def get_user(self, username): pass
```

Python 3 users can alternatively use a return type hint:

```
class GitHub(Consumer):
    @returns.json
    @get("users/{username}")
    def get_user(self, username) -> User: pass
```

Next, if your objects (e.g., User) are not defined using a library for which Uplink has built-in support (such as marshmallow), you will also need to register a converter that tells Uplink how to convert the HTTP response into your expected return type.

To this end, we can use @loads.from\_json to define a simple JSON reader for User:

```
from uplink import loads

@loads.from_json(User)
def user_json_reader(user_cls, json):
    return user_cls(json["id"], json["username"])
```

The decorated function, user\_json\_reader(), can then be passed into the converter constructor parameter when instantiating a uplink.Consumer subclass:

```
github = GitHub(base_url=..., converter=user_json_reader)
```

Alternatively, you can add the @uplink.install decorator to register the converter function as a default converter, meaning the converter will be included automatically with any consumer instance and doesn't need to be explicitly provided through the converter parameter:

```
from uplink import loads, install

@install
@loads.from_json(User)
def user_json_reader(user_cls, json):
    return user_cls(json["id"], json["username"])
```

At last, calling the GitHub.get\_user() method should now return an instance of our User class:

```
github.get_user("octocat")
# Output: [User(id=583231, name="The Octocat"), ...]
```

#### Serialization

@json is a decorator for Consumer methods that send JSON requests. Using this decorator requires annotating your arguments with either Field or Body. Both annotations support an optional type argument for the purpose of serialization:

```
from uplink import Consumer, Body

class GitHub(Consumer):
    @json
    @post("user/repos")
    def create_repo(self, user: Body(type=Repo)):
        """Creates a new repository for the authenticated user."""
```

Similar to descrialization case, we must register a converter that tells Uplink how to turn the Repo object to JSON, since the class is not defined using a library for which Uplink has built-in support (such as marshmallow).

To this end, we can use @dumps.to\_json to define a simple JSON writer for Repo:

```
from uplink import dumps

@dumps.to_json(Repo)
def repo_json_writer(repo_cls, repo):
    return {"name": repo.name, "private": repo.is_private()}
```

The decorated function, repo\_json\_writer(), can then be passed into the converter constructor parameter when instantiating a uplink.Consumer subclass:

```
github = GitHub(base_url=..., converter=repo_json_writer)
```

Alternatively, you can add the @uplink.install decorator to register the converter function as a default converter, meaning the converter will be included automatically with any consumer instance and doesn't need to be explicitly provided through the converter parameter:

3.4. Serialization 17

```
from uplink import loads, install

@install
@dumps.to_json(Repo)
def repo_json_writer(user_cls, json):
    return {"name": repo.name, "private": repo.is_private()}
```

Now, we should be able to invoke the GitHub.create\_repo() method with an instance of Repo:

```
repo = Repo(name="my_new_project", private=True)
github.create_repo(repo)
```

### 3.4.4 Converting Collections

Data-driven web applications, such as social networks and forums, devise a lot of functionality around large queries on related data. Their APIs normally encode the results of these queries as collections of a common **type**. Examples include a curated feed of **posts** from subscribed accounts, the top **restaurants** in your area, upcoming *tasks\** on a checklist, etc.

You can use the other strategies in this section to add serialization support for a specific type, such as a **post** or a **restaurant**. Once added, this support automatically extends to collections of that type, such as sequences and mappings.

For example, consider a hypothetical Task Management API that supports adding tasks to one or more user-created checklists. Here's the JSON array that the API returns when we query pending tasks on a checklist titled "home":

In this example, the common type could be modeled in Python as a namedtuple, which we'll name Task:

```
Task = collections.namedtuple("Task", ["id", "name", "due_date"])
```

Next, to add JSON descrialization support for this type, we could create a custom converter using the @loads. from\_json decorator, which is a strategy covered in the subsection *Custom JSON Conversion*. For the sake of brevity, I'll omit the implementation here, but you can follow the link above for details.

Notably, Uplink lets us leverage the added support to also handle collections of type Task. The uplink.types module exposes two collection types, List and Dict, to be used as function return type annotations. In our example, the query for pending tasks returns a list:

```
from uplink import Consumer, returns, get, types

class TaskApi(Consumer):
    @returns.json
```

(continues on next page)

(continued from previous page)

```
@get("tasks/{checklist}?due=today")
def get_pending_tasks(self, checklist) -> types.List[Task]
```

If you are a Python 3.5+ user that is already leveraging the typing module to support type hints as specified by **PEP 484** and **PEP 526**, you can safely use typing.List and typing.Dict here instead of the annotations from uplink.types:

```
import typing
from uplink import Consumer, returns, get

class TaskApi(Consumer):
    @returns.json
    @get("tasks/{checklist}?due=today")
    def get_pending_tasks(self, checklist) -> typing.List[Task]
```

Now, the consumer can handle these queries with ease:

```
>>> task_api.get_pending_tasks("home")

[Task(id=4139, name='Groceries', due_date='Monday, September 3, 2018 10:00:00 AM PST 

'),

Task(id=4140, name='Laundry', due_date='Monday, September 3, 2018 2:00:00 PM PST')]
```

Note that this feature works with any serialization format, not just JSON.

### 3.4.5 Writing A Custom Converter

Extending Uplink's support for other serialization formats or libraries (e.g., XML, Thrift, Avro) is pretty straightforward.

When adding support for a new serialization library, create a subclass of converters. Factory, which defines abstract methods for different serialization scenarios (deserializing the response body, serializing the request body, etc.), and override each relevant method to return a callable that handles the method's corresponding scenario.

For example, a factory that adds support for Python's pickle protocol could look like:

```
import pickle
from uplink import converters

class PickleFactory(converters.Factory):
    """Adapter for Python's Pickle protocol."""

def create_response_body_converter(self, cls, request_definition):
    # Return callable to deserialize response body into Python object.
    return lambda response: pickle.loads(response.content)

def create_request_body_converter(self, cls, request_definition):
    # Return callable to serialize Python object into bytes.
    return pickle.dumps
```

Then, when instantiating a new consumer, you can supply this implementation through the converter constructor argument of any Consumer subclass:

```
client = MyApiClient(BASE_URL, converter=PickleFactory())
```

3.4. Serialization 19

If the added support should apply broadly, you can alternatively decorate your converters. Factory subclass with the <code>@uplink.install</code> decorator, which ensures that Uplink automatically adds the factory to new instances of any <code>Consumer</code> subclass. This way you don't have to explicitly supply the factory each time you instantiate a consumer.

```
from uplink import converters, install
@install
class PickleFactory(converters.Factory):
...
```

For a concrete example of extending support for a new serialization format or library with this approach, checkout this Protobuf extension for Uplink.

### 3.5 Clients

To use a common English metaphor: Uplink stands on the shoulders of giants.

Uplink doesn't implement any code to handle HTTP protocol stuff directly; for that, the library delegates to an actual HTTP client, such as Requests or Aiohttp. Whatever backing client you choose, when a request method on a *Consumer* subclass is invoked, Uplink ultimately interacts with the backing library's interface, at minimum to submit requests and read responses.

This section covers the interaction between Uplink and the backing HTTP client library of your choosing, including how to specify your selection.

### 3.5.1 Swapping Out the Default HTTP Session

By default, Uplink sends requests using the Requests library. You can configure the backing HTTP client object using the client parameter of the Consumer constructor:

```
github = GitHub(BASE_URL, client=...)
```

For example, you can use the client parameter to pass in your own Requests session object:

```
session = requests.Session()
session.verify = False
github = GitHub(BASE_URL, client=session)
```

Further, this also applies for session objects from other HTTP client libraries that Uplink supports, such as aiohttp (i.e., a custom ClientSession works here, as well).

Following the above example, the client parameter also accepts an instance of any requests. Session subclass. This makes it easy to leverage functionality from third-party Requests extensions, such as requests-oauthlib, with minimal integration overhead:

```
from requests_oauthlib import OAuth2Session

session = OAuth2Session(...)
api = MyApi(BASE_URL, client=session)
```

### 3.5.2 Synchronous vs. Asynchronous

Notably, Requests blocks while waiting for a response from the server. For non-blocking requests, Uplink comes with built-in (but optional) support for aiohttp and twisted.

For instance, you can provide the AiohttpClient when constructing a Consumer instance:

```
from uplink import AiohttpClient
github = GitHub(BASE_URL, client=AiohttpClient())
```

Checkout this example on GitHub for more.

### 3.5.3 Handling Exceptions From the Underlying HTTP Client Library

Each Consumer instance has an exceptions property that exposes an enum of standard HTTP client exceptions that can be handled:

```
try:
    repo = github.create_repo(name="myproject", auto_init=True)
except github.exceptions.ConnectionError:
    # Handle client socket error:
    ...
```

This approach to handling exceptions decouples your code from the backing HTTP client, improving code reuse and testability.

#### Here are the HTTP client exceptions that are exposed through this property:

- BaseClientException: Base exception for client connection errors.
- ConnectionError: A client socket error occurred.
- ConnectionTimeout: The request timed out while trying to connect to the remote server.
- ServerTimeout: The server did not send any data in the allotted amount of time.
- SSLError: An SSL error occurred.
- Invalidural: URL used for fetching is malformed.

Of course, you can also explicitly catch a particular client error from the backing client (e.g., requests. FileModeWarning). This may be useful for handling exceptions that are not exposed through the *Consumer*. exceptions property, for example:

```
try:
    repo = github.create_repo(name="myproject", auto_init=True)
except aiohttp.ContentTypeError:
    ...
```

#### Handling Client Exceptions within an @error handler

The @error\_handler decorator registers a callback to deal with exceptions thrown by the backing HTTP client.

To provide the decorated callback a reference to the Consumer instance at runtime, set the decorator's optional argument requires\_consumer to True. This enables the error handler to leverage the consumer's exceptions property:

3.5. Clients 21

### 3.6 Tips & Tricks

Here are a few ways to simplify consumer definitions.

### 3.6.1 Decorating All Request Methods in a Class

To apply a decorator of this library across all methods of a *uplink.Consumer* subclass, you can simply decorate the class rather than each method individually:

```
@uplink.timeout(60)
class GitHub(uplink.Consumer):
    @uplink.get("/repositories")
    def get_repos(self):
        """Dump every public repository."""

    @uplink.get("/organizations")
    def get_organizations(self):
        """List all organizations."""
```

Hence, the consumer defined above is equivalent to the following, slightly more verbose definition:

```
class GitHub(uplink.Consumer):
    @uplink.timeout(60)
    @uplink.get("/repositories")
    def get_repos(self):
        """Dump every public repository."""

    @uplink.timeout(60)
    @uplink.get("/organizations")
    def get_organizations(self):
        """List all organizations."""
```

### 3.6.2 Adopting the Argument's Name

Several function argument annotations accept a name parameter on construction. For instance, the *Path* annotation uses the name parameter to associate the function argument to a URI path parameter:

```
class GitHub(uplink.Consumer):
    @uplink.get("users/{username}")
    def get_user(self, username: uplink.Path("username")): pass
```

For such annotations, you can omit the name parameter to have the annotation adopt the name of its corresponding method argument.

For instance, from the previous example, we can omit naming the *Path* annotation since the corresponding argument's name, username, matches the intended URI path parameter.

```
class GitHub(uplink.Consumer):
    @uplink.get("users/{username}")
    def get_user(self, username: uplink.Path): pass
```

Some annotations that support this behavior include: Path, uplink.Field, Part Header, and uplink. Query.

### 3.6.3 Annotating Your Arguments For Python 2.7

There are several ways to annotate arguments. Most examples in this documentation use function annotations, but this approach is unavailable for Python 2.7 users. Instead, you should either utilize the method annotation <code>args</code> or use the optional <code>args</code> parameter of the HTTP method decorators (e.g., uplink.get).

### Using uplink.args

One approach for Python 2.7 users involves using the method annotation args, arranging annotations in the same order as their corresponding function arguments (again, ignore self):

```
class GitHub(uplink.Consumer):
    @uplink.args(uplink.Url, uplink.Path)
    @uplink.get
    def get_commit(self, commits_url, sha): pass
```

#### The args argument

New in version v0.5.0.

The HTTP method decorators (e.g., uplink.get) support an optional positional argument args, which accepts a list of annotations, arranged in the same order as their corresponding function arguments,

```
class GitHub(uplink.Consumer):
    @uplink.get(args=(uplink.Url, uplink.Path))
    def get_commit(self, commits_url, sha): pass
```

or a mapping of argument names to annotations:

```
class GitHub(uplink.Consumer):
    @uplink.get(args={"commits_url": uplink.Url, "sha": uplink.Path})
    def get_commit(self, commits_url, sha): pass
```

3.6. Tips & Tricks 23

### **Function Annotations (Python 3 only)**

When using Python 3, you can use these classes as function annotations (PEP 3107):

```
class GitHub(uplink.Consumer):
    @uplink.get
    def get_commit(self, commit_url: uplink.Url, sha: uplink.Path):
        pass
```

## CHAPTER 4

**API** Reference

This guide details the classes and methods in Uplink's public API.

### 4.1 API

This guide details the classes and methods in Uplink's public API.

### 4.1.1 The Base Consumer Class

### Consumer

**class** uplink.**Consumer** (base\_url=", client=None, converters=(), auth=None, hooks=(), \*\*kwargs)
Base consumer class with which to define custom consumers.

Example usage:

```
from uplink import Consumer, get

class GitHub(Consumer):
    @get("/users/{user}")
    def get_user(self, user):
        pass

client = GitHub("https://api.github.com/")
client.get_user("prkumar").json() # {'login': 'prkumar', ...}
```

### **Parameters**

• base\_url (str, optional) - The base URL for any request sent from this consumer instance.

- client (optional) A supported HTTP client instance (e.g., a requests. Session) or an adapter (e.g., RequestsClient).
- **converters** (ConverterFactory, optional) One or more objects that encapsulate custom (de)serialization strategies for request properties and/or the response body. (E.g., MarshmallowConverter)
- auth (tuple or callable, optional) The authentication object for this consumer instance.
- hooks (TransactionHook, optional) One or more hooks to modify behavior of request execution and response handling (see response\_handler or error\_handler).

#### exceptions

An enum of standard HTTP client exceptions that can be handled.

This property enables the handling of specific exceptions from the backing HTTP client.

#### **Example**

```
try:
    github.get_user(user_id)
except github.exceptions.ServerTimeout:
    # Handle the timeout of the request
    ...
```

#### session

The Session object for this consumer instance.

Exposes the configuration of this *Consumer* instance and allows the persistence of certain properties across all requests sent from that instance.

Example usage:

```
import uplink

class MyConsumer(uplink.Consumer):
    def __init__(self, language):
        # Set this header for all requests of the instance.
        self.session.headers["Accept-Language"] = language
        ...
```

Returns Session

#### Session

```
class uplink.session.Session
```

The session of a Consumer instance.

Exposes the configuration of a *Consumer* instance and allows the persistence of certain properties across all requests sent from that instance.

#### auth

The authentication object for this consumer instance.

### base\_url

The base URL for any requests sent from this consumer instance.

#### headers

A dictionary of headers to be sent on each request from this consumer instance.

```
inject (hook, *more_hooks)
```

Add hooks (e.g., functions decorated with either response\_handler or error\_handler) to the session.

#### params

A dictionary of querystring data to attach to each request from this consumer instance.

#### 4.1.2 Decorators

The method decorators detailed in this section describe request properties that are relevant to all invocations of a consumer method.

#### headers

```
class uplink.headers(arg, **kwargs)
```

A decorator that adds static headers for API calls.

```
@headers({"User-Agent": "Uplink-Sample-App"})
@get("/user")
def get_user(self):
    """Get the current user"""
```

When used as a class decorator, headers applies to all consumer methods bound to the class:

```
@headers({"Accept": "application/vnd.github.v3.full+json"})
class GitHub(Consumer):
    ...
```

headers takes the same arguments as dict.

#### **Parameters**

- arg A dict containing header values.
- \*\*kwargs More header values.

#### params

```
class uplink.params(arg, **kwargs)
```

A decorator that adds static query parameters for API calls.

```
@params({"sort": "created"})
@get("/user")
def get_user(self):
    """Get the current user"""
```

When used as a class decorator, params applies to all consumer methods bound to the class:

```
@params({"client_id": "my-app-client-id"})
class GitHub(Consumer):
    ...
```

params takes the same arguments as dict.

4.1. API 27

#### **Parameters**

- arg A dict containing query parameters.
- **\*\*kwargs** More query parameters.

#### json

#### class uplink.json

Use as a decorator to make JSON requests.

You can annotate a method argument with uplink. Body, which indicates that the argument's value should become the request's body. uplink. Body has to be either a dict or a subclass of py:class:collections. Mapping.

#### **Example**

```
@json
@patch(/user")
def update_user(self, **info: Body):
    """Update the current user."""
```

You can alternatively use the *uplink.Field* annotation to specify JSON fields separately, across multiple arguments:

### **Example**

```
@json
@patch(/user")
def update_user(self, name: Field, email: Field("e-mail")):
    """Update the current user."""
```

Further, to set a nested field, you can specify the path of the target field with a tuple of strings as the first argument of uplink.Field.

#### **Example**

Consider a consumer method that sends a PATCH request with a JSON body of the following format:

```
{
    user: {
        name: "<User's Name>"
    },
}
```

The tuple ("user", "name") specifies the path to the highlighted inner field:

#### form url encoded

### class uplink.form\_url\_encoded

URL-encodes the request body.

Used on POST/PUT/PATCH request. It url-encodes the body of the message and sets the appropriate Content-Type header. Further, each field argument should be annotated with uplink.Field.

### **Example**

```
@form_url_encoded
@post("/users/edit")
def update_user(self, first_name: Field, last_name: Field):
    """Update the current user."""
```

#### multipart

#### class uplink.multipart

Sends multipart form data.

Multipart requests are commonly used to upload files to a server. Further, annotate each part argument with Part.

### **Example**

```
@multipart
@put(/user/photo")
def update_user(self, photo: Part, description: Part):
    """Upload a user profile photo."""
```

#### timeout

```
class uplink.timeout (seconds)
```

Time to wait for a server response before giving up.

When used on other decorators it specifies how long (in secs) a decorator should wait before giving up.

#### **Example**

```
@timeout(60)
@get("/user/posts")
def get_posts(self):
    """Fetch all posts for the current users."""
```

When used as a class decorator, timeout applies to all consumer methods bound to the class.

Parameters seconds (int) - An integer used to indicate how long should the request wait.

4.1. API 29

#### args

```
class uplink.args(*annotations, **more_annotations)
Annotate method arguments for Python 2.7 compatibility.
```

Arrange annotations in the same order as their corresponding function arguments.

### **Example**

```
@args(Path, Query)
@get("/users/{username})
def get_user(self, username, visibility):
    """Get a specific user."""
```

Use keyword args to target specific method parameters.

### **Example**

```
@args(visibility=Query)
@get("/users/{username})
def get_user(self, username, visibility):
    """Get a specific user."""
```

#### **Parameters**

- \*annotations Any number of annotations.
- \*\*more\_annotations More annotations, targeting specific method arguments.

### response\_handler

```
class uplink.response_handler(handler, requires_consumer=False)
```

A decorator for creating custom response handlers.

To register a function as a custom response handler, decorate the function with this class. The decorated function should accept a single positional argument, an HTTP response object:

### **Example**

```
@response_handler
def raise_for_status(response):
    response.raise_for_status()
    return response
```

Then, to apply custom response handling to a request method, simply decorate the method with the registered response handler:

### **Example**

```
@raise_for_status
@get("/user/posts")
def get_posts(self):
    """Fetch all posts for the current users."""
```

To apply custom response handling on all request methods of a *uplink.Consumer* subclass, simply decorate the class with the registered response handler:

### **Example**

```
@raise_for_status
class GitHub(Consumer):
    ...
```

Lastly, the decorator supports the optional argument requires\_consumer. When this option is set to True, the registered callback should accept a reference to the <code>Consumer</code> instance as its leading argument:

### **Example**

```
@response_handler(requires_consumer=True)
def raise_for_status(consumer, response):
    ...
```

New in version 0.4.0.

### error\_handler

class uplink.error\_handler(exception\_handler, requires\_consumer=False)
 A decorator for creating custom error handlers.

To register a function as a custom error handler, decorate the function with this class. The decorated function should accept three positional arguments: (1) the type of the exception, (2) the exception instance raised, and (3) a traceback instance.

#### **Example**

```
@error_handler
def raise_api_error(exc_type, exc_val, exc_tb):
    # wrap client error with custom API error
    ...
```

Then, to apply custom error handling to a request method, simply decorate the method with the registered error handler:

### **Example**

4.1. API 31

```
@raise_api_error
@get("/user/posts")
def get_posts(self):
    """Fetch all posts for the current users."""
```

To apply custom error handling on all request methods of a *uplink.Consumer* subclass, simply decorate the class with the registered error handler:

#### **Example**

```
@raise_api_error
class GitHub(Consumer):
    ...
```

Lastly, the decorator supports the optional argument requires\_consumer. When this option is set to True, the registered callback should accept a reference to the *Consumer* instance as its leading argument:

#### **Example**

```
@error_handler(requires_consumer=True)
def raise_api_error(consumer, exc_type, exc_val, exc_tb):
    ...
```

New in version 0.4.0.

**Note:** Error handlers can not completely suppress exceptions. The original exception is thrown if the error handler doesn't throw anything.

#### inject

```
class uplink.inject(*hooks)
```

A decorator that applies one or more hooks to a request method.

New in version 0.4.0.

#### returns.\*

Converting an HTTP response body into a custom Python object is straightforward with Uplink; the *uplink*. returns modules exposes optional decorators for defining the expected return type and data serialization format for any consumer method.

class uplink.returns.json(type=None, key=(), model=None, member=())
 Specifies that the decorated consumer method should return a JSON object.

```
# This method will return a JSON object (e.g., a dict or list)
@returns.json
@get("/users/{username}")
def get_user(self, username):
    """Get a specific user."""
```

Returning a Specific JSON Field:

The key argument accepts a string or tuple that specifies the path of an internal field in the JSON document.

For instance, consider an API that returns JSON responses that, at the root of the document, contains both the server-retrieved data and a list of relevant API errors:

```
{
    "data": { "user": "prkumar", "id": 140232 },
    "errors": []
}
```

If returning the list of errors is unnecessary, we can use the key argument to strictly return the inner field data:

```
@returns.json(key="data")
@get("/users/{username}")
def get_user(self, username):
    """Get a specific user."""
```

New in version v0.5.0.

```
uplink.returns.from_json alias of json
```

class uplink.returns.schema(type)

Specifies that the function returns a specific type of response.

In Python 3, to provide a consumer method's return type, you can set it as the method's return annotation:

```
@get("/users/{username}")
def get_user(self, username) -> UserSchema:
    """Get a specific user."""
```

For Python 2.7 compatibility, you can use this decorator instead:

```
@returns.schema(UserSchema)
@get("/users/{username}")
def get_user(self, username):
    """Get a specific user."""
```

To have Uplink convert response bodies into the desired type, you will need to define an appropriate converter (e.g., using uplink.loads).

New in version v0.5.1.

## 4.1.3 Function Annotations

For programming in general, function parameters drive a function's dynamic behavior; a function's output depends normally on its inputs. With uplink, function arguments parametrize an HTTP request, and you indicate the dynamic parts of the request by appropriately annotating those arguments with the classes detailed in this section.

## **Path**

```
class uplink.Path (name=None, type=None)

Substitution of a path variable in a URI template.
```

URI template parameters are enclosed in braces (e.g., {name}). To map an argument to a declared URI parameter, use the Path annotation:

```
class TodoService(object):
    @get("/todos{/id}")
    def get_todo(self, todo_id: Path("id")): pass
```

Then, invoking get\_todo with a consumer instance:

```
todo_service.get_todo(100)
```

creates an HTTP request with a URL ending in /todos/100.

**Note:** Any unannotated function argument that shares a name with a URL path parameter is implicitly annotated with this class at runtime.

For example, we could simplify the method from the previous example by matching the path variable and method argument names:

```
@get("/todos{/id}")
def get_todo(self, id): pass
```

#### Query

**class** uplink.Query (name=None, encoded=False, type=None, encode\_none=None) Set a dynamic query parameter.

This annotation turns argument values into URL query parameters. You can include it as function argument annotation, in the format: <query argument>: uplink.Query.

If the API endpoint you are trying to query uses q as a query parameter, you can add q: uplink.Query to the consumer method to set the q search term at runtime.

#### **Example**

```
@get("/search/commits")
def search(self, search_term: Query("q")):
    """Search all commits with the given search term."""
```

To specify whether or not the query parameter is already URL encoded, use the optional encoded argument:

```
@get("/search/commits")
def search(self, search_term: Query("q", encoded=True)):
    """Search all commits with the given search term."""
```

To specify if and how None values should be encoded, use the optional encode\_none argument:

#### **Parameters**

- encoded (bool, optional) Specifies whether the parameter name and value are already URL encoded.
- encode\_none (str, optional) Specifies an optional string with which None values should be encoded. If not specified, parameters with a value of None will not be sent.

## QueryMap

```
class uplink.QueryMap(encoded=False, type=None)
```

A mapping of query arguments.

If the API you are using accepts multiple query arguments, you can include them all in your function method by using the format: <query argument>: uplink.QueryMap

#### **Example**

```
@get("/search/users")
def search(self, **params: QueryMap):
    """Search all users."""
```

**Parameters encoded** (bool, optional) – Specifies whether the parameter name and value are already URL encoded.

#### Header

```
class uplink.Header(name=None, type=None)
```

Pass a header as a method argument at runtime.

While uplink.headers attaches static headers that define all requests sent from a consumer method, this class turns a method argument into a dynamic header value.

## **Example**

```
@get("/user")
def (self, session_id: Header("Authorization")):
    """Get the authenticated user"""
```

## **HeaderMap**

```
class uplink.HeaderMap(type=None)
```

Pass a mapping of header fields at runtime.

#### **Field**

#### class uplink.Field(name=None, type=None)

Defines a form field to the request body.

Use together with the decorator uplink.form\_url\_encoded and annotate each argument accepting a form field with uplink.Field.

#### Example::

```
@form_url_encoded
@post("/users/edit")
def update_user(self, first_name: Field, last_name: Field):
    """Update the current user."""
```

## **FieldMap**

```
class uplink.FieldMap(type=None)
```

Defines a mapping of form fields to the request body.

Use together with the decorator <code>uplink.form\_url\_encoded</code> and annotate each argument accepting a form field with <code>uplink.FieldMap</code>.

## **Example**

```
@form_url_encoded
@post("/user/edit")
def create_post(self, **user_info: FieldMap):
    """Update the current user."""
```

#### **Part**

class uplink.Part (name=None, type=None)

Marks an argument as a form part.

Use together with the decorator uplink.multipart and annotate each form part with uplink.Part.

## **Example**

```
@multipart
@put(/user/photo")
def update_user(self, photo: Part, description: Part):
    """Upload a user profile photo."""
```

## **PartMap**

class uplink.PartMap(type=None)

A mapping of form field parts.

Use together with the decorator uplink.multipart and annotate each part of form parts with uplink. PartMap

## **Example**

```
@multipart
@put(/user/photo")
def update_user(self, photo: Part, description: Part):
    """Upload a user profile photo."""
```

#### **Body**

```
class uplink.Body(type=None)
```

Set the request body at runtime.

Use together with the decorator *uplink.json*. The method argument value will become the request's body when annotated with *uplink.Body*.

#### **Example**

```
@json
@patch(/user")
def update_user(self, **info: Body):
    """Update the current user."""
```

#### Url

#### class uplink.Url

Sets a dynamic URL.

Provides the URL at runtime as a method argument. Drop the decorator parameter path from uplink.get and annotate the corresponding argument with uplink.Url

#### **Example**

```
@get
def get(self, endpoint: Url):
    """Execute a GET requests against the given endpoint"""
```

## 4.1.4 HTTP Clients

The client parameter of the Consumer constructor offers a way to swap out Requests with another HTTP client, including those listed here:

```
github = GitHub(BASE_URL, client=...)
```

#### Requests

```
class uplink.RequestsClient(session=None, **kwargs)
```

A requests client that returns requests. Response responses.

**Parameters** session (requests. Session, optional) – The session that should handle sending requests. If this argument is omitted or set to None, a new session will be created.

## **Aiohttp**

class uplink.AiohttpClient(session=None, \*\*kwargs)

An aiohttp client that creates awaitable responses.

**Note:** This client is an optional feature and requires the aiohttp package. For example, here's how to install this extra using pip:

```
$ pip install uplink[aiohttp]
```

**Parameters** session (aiohttp.ClientSession, optional) – The session that should handle sending requests. If this argument is omitted or set to None, a new session will be created.

#### **Twisted**

class uplink.TwistedClient(session=None)

Client that returns twisted.internet.defer.Deferred responses.

**Note:** This client is an optional feature and requires the twisted package. For example, here's how to install this extra using pip:

```
$ pip install uplink[twisted]
```

**Parameters session** (requests. Session, optional) – The session that should handle sending requests. If this argument is omitted or set to None, a new session will be created.

## 4.1.5 Converters

The converter parameter of the *uplink.Consumer* constructor accepts a custom adapter class that handles serialization of HTTP request properties and descrialization of HTTP response objects:

```
github = GitHub(BASE_URL, converter=...)
```

Starting with version v0.5, some out-of-the-box converters are included automatically and don't need to be explicitly provided through the converter parameter. These implementations are detailed below.

#### **Marshmallow**

Uplink comes with optional support for marshmallow.

```
class uplink.converters.MarshmallowConverter
```

A converter that serializes and deserializes values using marshmallow schemas.

To deserialize JSON responses into Python objects with this converter, define a marshmallow. Schema subclass and set it as the return annotation of a consumer method:

```
@get("/users")
def get_users(self, username) -> UserSchema():
    '''Fetch a single user'''
```

**Note:** This converter is an optional feature and requires the marshmallow package. For example, here's how to install this feature using pip:

```
$ pip install uplink[marshmallow]
```

**Note:** Starting with version v0.5, this converter factory is automatically included if you have marshmallow installed, so you don't need to provide it when constructing your consumer instances.

## **Converting Collections**

New in version v0.5.0.

Uplink can convert collections of a type, such as descrializing a response body into a list of users. If you have typing installed (the module is part of the standard library starting Python 3.5), you can use type hints (see **PEP 484**) to specify such conversions. You can also leverage this feature without typing by using one of the proxy types defined in uplink.types.

The following converter factory implements this feature and is automatically included, so you don't need to provide it when constructing your consumer instance:

```
class uplink.converters.TypingConverter
```

An adapter that serializes and descrializes collection types from the typing module, such as typing.List.

Inner types of a collection are recursively resolved, using other available converters if necessary. For instance, when resolving the type hint typing. Sequence [UserSchema], where UserSchema is a custom marshmallow. Schema subclass, the converter will resolve the inner type using uplink.converters. MarshmallowConverter.

```
@get("/users")
def get_users(self) -> typing.Sequence[UserSchema]:
    '''Fetch all users.'''
```

**Note:** The typing module is available in the standard library starting from Python 3.5. For earlier versions of Python, there is a port of the module available on PyPI.

However, you can utilize this converter without the typing module by using one of the proxies defined by uplink.returns (e.g., uplink.types.List).

Here are the collection types defined in uplink.types. You can use these or the corresponding type hints from typing to leverage this feature:

```
uplink.types.List
```

list() -> new empty list list(iterable) -> new list initialized from iterable's items A proxy for typing.List that is safe to use in type hints with Python 3.4 and below.

```
@returns.from_json
@get("/users")
def get_users(self) -> types.List[str]:
    """Fetches all users"""
```

uplink.types.Dict

dict() -> new empty dictionary dict(mapping) -> new dictionary initialized from a mapping object's

(key, value) pairs

**dict(iterable)** -> **new dictionary initialized as if via:**  $d = \{\}$  for k, v in iterable:

```
d[k] = v
```

dict(\*\*kwargs) -> new dictionary initialized with the name=value pairs in the keyword argument list. For example: dict(one=1, two=2)

A proxy for typing. Dict that is safe to use in type hints with Python 3.4 and below.

```
@returns.from_json
@get("/users")
def get_users(self) -> types.Dict[str, str]:
    """Fetches all users"""
```

## **Writing Custom JSON Converters**

As a shorthand, you can define custom JSON converters using the @loads.from\_json (deserialization) and @dumps.to\_json (serialization) decorators.

These classes can be used as decorators to create converters of a class and its subclasses:

```
# Creates a converter that can deserialize the given `json` in to an
# instance of a `Model` subtype.
@loads.from_json(Model)
def load_model_from_json(model_type, json):
...
```

**Note:** Unlike consumer methods, these functions should be defined outside of a class scope.

To use the converter, provide the generated converter object when instantiating a Consumer subclass, through the converter constructor parameter:

```
github = GitHub(BASE_URL, converter=load_model_from_json)
```

Alternatively, you can add the @install decorator to register the converter function as a default converter, meaning the converter will be included automatically with any consumer instance and doesn't need to be explicitly provided through the :py:obj:converter parameter:

```
from uplink import install, loads

# Register the function as a default loader for the given model class.
@install
@loads.from_json(Model)
def load_model_from_json(model_type, json):
...
```

class uplink.loads(base\_class, annotations=())

Builds a custom object deserializer.

This class takes a single argument, the base model class, and registers the decorated function as a deserializer for that base class and all subclasses.

Further, the decorated function should accept two positional arguments: (1) the encountered type (which can be the given base class or a subclass), and (2) the response data.

```
@loads(ModelBase)
def load_model(model_cls, data):
    ...
```

New in version v0.5.0.

```
classmethod from_json(base_class, annotations=())
```

Builds a custom JSON deserialization strategy.

This decorator accepts the same arguments and behaves like *uplink.loads*, except that the second argument of the decorated function is a JSON object:

```
@loads.from_json(User)
def from_json(user_cls, json):
   return user_cls(json["id"], json["username"])
```

Notably, only consumer methods that have the expected return type (i.e., the given base class or any subclass) and are decorated with <code>uplink.returns.from\_json</code> can leverage the registered strategy to describilize JSON responses.

For example, the following consumer method would leverage the from json () strategy defined above:

```
@returns.from_json
@get("user")
def get_user(self) -> User: pass
```

New in version v0.5.0.

```
class uplink.dumps (base_class, annotations=())
```

Builds a custom object serializer.

This decorator takes a single argument, the base model class, and registers the decorated function as a serializer for that base class and all subclasses.

Further, the decorated function should accept two positional arguments: (1) the encountered type (which can be the given base class or a subclass), and (2) the encountered instance.

```
@dumps (ModelBase)
def deserialize_model(model_cls, model_instance):
    ...
```

New in version v0.5.0.

## classmethod to\_json(base\_class, annotations=())

Builds a custom JSON serialization strategy.

This decorator accepts the same arguments and behaves like *uplink.dumps*. The only distinction is that the decorated function should be JSON serializable.

```
@dumps.to_json(ModelBase)
def to_json(model_cls, model_instance):
    return model_instance.to_json()
```

Notably, only consumer methods that are decorated with py:class:uplink.json and have one or more argument annotations with the expected type (i.e., the given base class or a subclass) can leverage the registered strategy.

For example, the following consumer method would leverage the to\_json() strategy defined above, given User is a subclass of ModelBase:

```
@json
@post("user")
def change_user_name(self, name: Field(type=User): pass
```

New in version v0.5.0.

# CHAPTER 5

## Miscellaneous

## 5.1 Changelog

All notable changes to this project will be documented in this file.

The format is based on Keep a Changelog, and this project adheres to the Semantic Versioning scheme.

## 5.1.1 0.7.0 - 2018-12-06

## **Added**

- Consumer.exceptions property for handling common client exceptions in a client-agnostic way. (#117)
- Optional argument requires\_consumer for response\_handler and error\_handler; when set to True, the registered callback should accept a reference to a Consumer instance as its leading argument. (#118)

## Changed

• For a Query-annotated argument, a None value indicates that the query parameter should be excluded from the request. Previous behavior was to encode the parameter as ...?name=None. To retain this behavior, specify the new encode\_none parameter (i.e., Query (..., encode\_none="None")). (#126 by @nphilipp)

## **Fixed**

• Support for changes to Schema ().load and Schema ().dump in marshmallow v3. (#109)

## 5.1.2 0.6.1 - 2018-9-14

## Changed

• When the type parameter of a function argument annotation, such as Query or Body, is omitted, the type of the annotated argument's value is no longer used to determine how to convert the value before it's passed to the backing client; the argument's value is converted only when its type is explicitly set.

## 5.1.3 0.6.0 - 2018-9-11

#### **Added**

- The session property to the Consumer base class, exposing the consumer instance's configuration and allowing for the persistence of certain properties across requests sent from that instance.
- The params decorator, which when applied to a method of a Consumer subclass, can add static query parameters to each API call.
- The converters . Factory base class for defining integrations with other serialization formats and libraries.
- The uplink.install decorator for registering extensions, such as a custom converters.Factory implementation, to be applied broadly.

#### **Fixed**

- Issue with detecting typing. List and typing. Dict for converting collections on Python 3.7.
- RuntimeWarning that "ClientSession.close was never awaited" when using aiohttp >= 3.0.

#### Changed

• When using the marshmallow integration, Uplink no longer suppresses Schema validation errors on deserialization; users can now handle these exceptions directly.

#### 5.1.4 0.5.5 - 2018-8-01

## **Fixed**

• Issue with sending JSON list Body using @json annotation.

#### 5.1.5 0.5.4 - 2018-6-26

#### **Fixed**

When using uplink.AiohttpClient with aiohttp>=3.0, the underlying aiohttp.
 ClientSession would remain open on program exit.

## 5.1.6 0.5.3 - 2018-5-31

#### **Fixed**

• Issue where adding two or more response handlers (i.e., functions decorated with uplink. response\_handler) to a method caused a TypeError.

## 5.1.7 0.5.2 - 2018-5-30

#### **Fixed**

• Applying returns. json decorator without arguments should produce JSON responses when the decorated method is lacking a return value annotation.

## 5.1.8 0.5.1 - 2018-4-10

#### **Added**

 Decorator uplink.returns.model for specifying custom return type without indicating a specific data description format.

#### **Fixed**

- Have uplink. Body decorator accept any type, not just mappings.
- Reintroduce the uplink.returns decorator.

## 5.1.9 0.5.0 - 2018-4-06

#### **Added**

- Decorators for convenient registration of custom serialization. (uplink.dumps) and deserialization (uplink.loads) strategies.
- Support for setting nested JSON fields with uplink.Field and uplink.json.
- Optional args parameter to HTTP method decorators (e.g., uplink.get) for another Python 2.7-compatible alternative to annotating consumer method arguments with function annotations.
- Decorator uplink.returns.json for converting HTTP response bodies into JSON objects or custom Python objects.
- Support for converting collections (e.g., converting a response body into a list of users).

#### Changed

• Leveraging built-in converters (such as uplink.converters.MarshmallowConverter) no longer requires providing the converter when instantiating an uplink.Consumer subclass, as these converters are now implicitly included.

5.1. Changelog 45

#### **Fixed**

• uplink.response\_handler and uplink.error\_handler properly adopts the name and docstring of the wrapped function.

## 5.1.10 0.4.1 - 2018-3-10

#### **Fixed**

• Enforce method-level decorators override class-level decorators when they conflict.

## 5.1.11 0.4.0 - 2018-2-10

#### **Added**

- Support for Basic Authentication.
- The response\_handler decorator for defining custom response handlers.
- The error\_handler decorator for defining custom error handlers.
- The inject decorator for injecting other kinds of middleware.
- The Consumer.\_inject method for adding middleware to a consumer instance.
- Support for annotating constructor arguments of a Consumer subclass with built-in function annotations like Query and Header.

## 5.1.12 0.3.0 - 2018-1-09

## **Added**

- HTTP HEAD request decorator by @brandonio21.
- Support for returning descriptional description objects using marshmallow schemas.
- Constructor parameter for Query and QueryMap to support already encoded URL parameters.
- Support for using requests. Session and aiohttp. Client Session instances with the client parameter of the Consumer constructor.

## Changed

• aiohttp and twisted are now optional dependencies/extras.

#### **Fixed**

- Fix for calling a request method with super, by @brandonio21.
- Fix issue where method decorators would incorrectly decorate inherited request methods.

## 5.1.13 0.2.2 - 2017-11-23

#### **Fixed**

• Fix for error raised when an object that is not a class is passed into the client parameter of the Consumer constructor, by @kadrach.

## 5.1.14 0.2.0 - 2017-11-03

#### **Added**

- The class uplink. Consumer by @itstehkman. Consumer classes should inherit this base. class, and creating consumer instances happens through instantiation.
- Support for asyncio for Python 3.4 and above.
- Support for twisted for all supported Python versions.

## Changed

• **BREAKING**: Invoking a consumer method now builds and executes the request, removing the extra step of calling the execute method.

## **Deprecated**

Building consumer instances with uplink.build. Instead, Consumer classes should inherit uplink.
 Consumer.

#### **Fixed**

• Header link for version 0.1.1 in changelog.

## 5.1.15 0.1.1 - 2017-10-21

#### Added

- Contribution guide, CONTRIBUTING.rst.
- "Contributing" Section in README.rst that links to contribution guide.
- AUTHORS.rst file for listing project contributors.
- Adopt Contributor Covenant Code of Conduct.

## Changed

• Replaced tentative contributing instructions in preview notice on documentation homepage with link to contribution guide.

5.1. Changelog 47

## 5.1.16 0.1.0 - 2017-10-19

## **Added**

- Python ports for almost all method and argument annotations in Retrofit.
- Adherence to the variation of the semantic versioning scheme outlined in the official Python package distribution tutorial.
- MIT License
- Documentation with introduction, instructions for installing, and quick getting started guide covering the builder and all method and argument annotations.
- README that contains GitHub API v3 example, installation instructions with pip, and link to online documentation.

# Python Module Index

## u

uplink.returns,32

50 Python Module Index

## Index

| A                                                                                                    | json (class in uplink.returns), 32                                                                                                    |
|----------------------------------------------------------------------------------------------------|----------------------------------------------------------------------------------------------------|
| AiohttpClient (class in uplink), 38                                                                                                    | i i                                                                                                    |
| args (class in uplink), 30<br>auth (uplink.session.Session attribute), 26                                                                                                    | List (in module uplink.types), 39                                                                                                    |
| В                                                                                                    | loads (class in uplink), 40                                                                                                    |
| base_url (uplink.session.Session attribute), 26<br>Body (class in uplink), 37                                                                                                    | M MarshmallowConverter (class in uplink.converters), 38                                                                                                    |
| C                                                                                                    | multipart (class in uplink), 29                                                                                                    |
| Consumer (class in uplink), 25                                                                                                    | Р                                                                                                    |
| Dict (in module uplink.types), 39 dumps (class in uplink), 41  E error_handler (class in uplink), 31 exceptions (uplink.Consumer attribute), 26                                        | params (class in uplink), 27 params (uplink.session.Session attribute), 27 Part (class in uplink), 36 PartMap (class in uplink), 36 Path (class in uplink), 33 Python Enhancement Proposals PEP 3107, 24 PEP 484, 19, 39 PEP 526, 19 |
| Field (class in uplink), 35 FieldMap (class in uplink), 36 form_url_encoded (class in uplink), 29 from_json (in module uplink.returns), 33 from_json() (uplink.loads class method), 41 | Q Query (class in uplink), 34 QueryMap (class in uplink), 35 R                                                                                                    |
| Н                                                                                                    | RequestsClient (class in uplink), 37 response_handler (class in uplink), 30                                                                                                    |
| Header (class in uplink), 35<br>HeaderMap (class in uplink), 35<br>headers (class in uplink), 27<br>headers (uplink.session.Session attribute), 26                                     | S schema (class in uplink.returns), 33 Session (class in uplink.session), 26 session (uplink.Consumer attribute), 26                                                                                                    |
| inject (class in uplink), 32                                                                                                    | Т                                                                                                    |
| inject (class in uplink), 32<br>inject() (uplink.session.Session method), 27                                                                                                    | timeout (class in uplink), 29                                                                                                    |
| J<br>json (class in uplink), 28                                                                                                    | to_json() (uplink.dumps class method), 41 TwistedClient (class in uplink), 38 TypingConverter (class in uplink.converters), 39                                                                                                    |

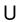

uplink.returns (module), 32 Url (class in uplink), 37

52 Index